## **Grouper Messaging System**

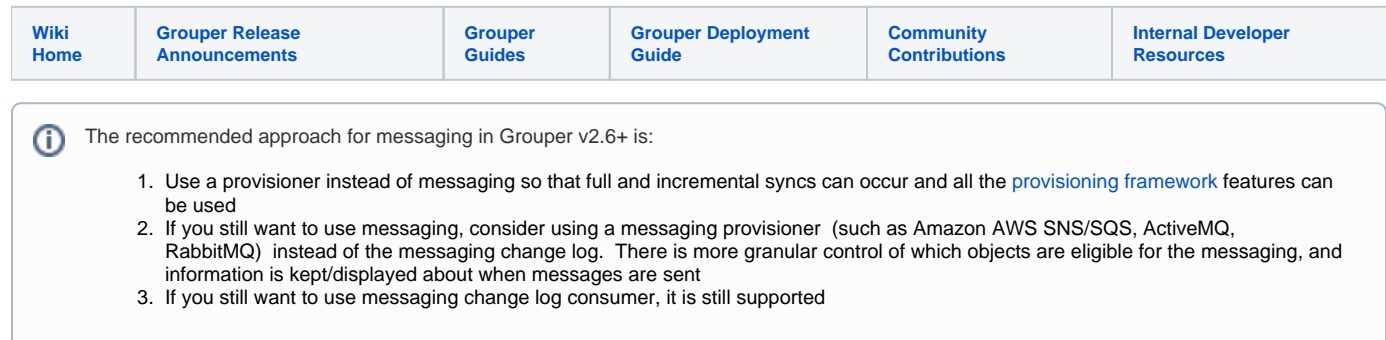

Grouper messaging system is a Java implementation of the Interface GrouperMessagingSystem. It allows messages to be sent and received from a messaging system.

The built in implementation is

[Grouper database \(default\)](https://spaces.at.internet2.edu/display/Grouper/Grouper+messaging+built+in):

Newer options, (found in Grouper 2.5+) leveraging external messaging systems are:

- [Amazon AWS SNS/SQS](https://spaces.at.internet2.edu/display/Grouper/Grouper+Messaging+with+AWS+SQS)
- [ActiveMQ](https://spaces.at.internet2.edu/display/Grouper/Grouper+Messaging+with+ActiveMQ)
- [RabbitMQ](https://spaces.at.internet2.edu/display/Grouper/Grouper+Messaging+with+RabbitMQ)

The messages:

- must support 100kB in size
- must support ordered messaging (unless ordered messaging consumers are not used)
- there are bulk methods, but the implementation can do them one at a time (if there is an error, block until all are successful)
- [Grouper messaging built in](https://spaces.at.internet2.edu/display/Grouper/Grouper+messaging+built+in)
- [Grouper messaging send receive change log adapter example](https://spaces.at.internet2.edu/display/Grouper/Grouper+messaging+send+receive+change+log+adapter+example)
- [Grouper messaging send receive example](https://spaces.at.internet2.edu/display/Grouper/Grouper+messaging+send+receive+example)
- [Grouper Messaging System development guide](https://spaces.at.internet2.edu/display/Grouper/Grouper+Messaging+System+development+guide)
- [Grouper Messaging System full sync messages](https://spaces.at.internet2.edu/display/Grouper/Grouper+Messaging+System+-+full+sync+messages)
- [Grouper messaging to web service API](https://spaces.at.internet2.edu/display/Grouper/Grouper+messaging+to+web+service+API)
- [Grouper Messaging with ActiveMQ](https://spaces.at.internet2.edu/display/Grouper/Grouper+Messaging+with+ActiveMQ)
- [Grouper Messaging with AWS SQS](https://spaces.at.internet2.edu/display/Grouper/Grouper+Messaging+with+AWS+SQS)
- [Grouper Messaging with RabbitMQ](https://spaces.at.internet2.edu/display/Grouper/Grouper+Messaging+with+RabbitMQ)

Configure an ESB change log consumer in grouper-loader.properties

```
#####################################
## Messaging integration with ESB, send change log entries to a messaging system
#####################################
# note, change "messagingEsb" in key to be the name of the consumer. e.g. changeLog.consumer.myAzureConsumer.
class
# note, routingKey property is valid only for rabbitmq. For other messaging systems, it is ignored.
#changeLog.consumer.messagingEsb.class = edu.internet2.middleware.grouper.changeLog.esb.consumer.EsbConsumer
# quartz cron
# {valueType: "string", regex: "^changeLog\\.consumer\\.([^.]+)\\.quartzCron$"}
#changeLog.consumer.messagingEsb.quartzCron = 0 * * * * ?
# el filter
# {valueType: "string", regex: "^changeLog\\.consumer\\.([^.]+)\\.elfilter$"}
#changeLog.consumer.messagingEsb.elfilter = event.eventType eq 'GROUP_DELETE' || event.eventType eq 'GROUP_ADD' 
|| event.eventType eq 'MEMBERSHIP_DELETE' || event.eventType eq 'MEMBERSHIP_ADD'
# publishing class
# {valueType: "class", mustExtendClass: "edu.internet2.middleware.grouper.changeLog.esb.consumer.
EsbMessagingPublisher", regex: "^changeLog\\.consumer\\.([^.]+)\\.publisher\\.class$"}
#changeLog.consumer.messagingEsb.publisher.class = edu.internet2.middleware.grouper.changeLog.esb.consumer.
EsbMessagingPublisher
# messaging system name
# {valueType: "string", regex: "^changeLog\\.consumer\\.([^.]+)\\.messagingSystemName$"}
#changeLog.consumer.messagingEsb.publisher.messagingSystemName = grouperBuiltinMessaging
# routing key
# {valueType: "string", regex: "^changeLog\\.consumer\\.([^.]+)\\.routingKey$"}
#changeLog.consumer.messagingEsb.publisher.routingKey = 
# EL replacement definition. groupName is the variable for the name of the group. grouperUtil is the class
GrouperUtilElSafe can be used for utility methods. 
# {valueType: "string", regex: "^changeLog\\.consumer\\.([^.]+)\\.regexRoutingKeyReplacementDefinition$"}
#changeLog.consumer.messagingEsb.regexRoutingKeyReplacementDefinition = ${groupName.replaceFirst('hawaii.edu', 
'group.modify').replace(':enrolled', '').replace(':waitlisted', '').replace(':withdrawn', '')}
# replace routing key with periods
# {valueType: "string", regex: "^changeLog\\.consumer\\.([^.]+)\\.replaceRoutingKeyColonsWithPeriods$"}
#changeLog.consumer.messagingEsb.replaceRoutingKeyColonsWithPeriods = true
# queue or topic
# {valueType: "string", regex: "^changeLog\\.consumer\\.([^.]+)\\.publisher\\.messageQueueType$"}
#changeLog.consumer.messagingEsb.publisher.messageQueueType = queue
# queue or topic name
# {valueType: "string", regex: "^changeLog\\.consumer\\.([^.]+)\\.publisher\\.queueOrTopicName$"}
#changeLog.consumer.messagingEsb.publisher.queueOrTopicName = abc
# exchange type for rabbitmq. valid options are DIRECT, TOPIC, HEADERS, FANOUT
# {valueType: "string", regex: "^changeLog\\.consumer\\.([^.]+)\\.publisher\\.exchangeType$"}
#changeLog.consumer.messagingEsb.publisher.exchangeType =
```
The GrouperMessagingSystem interface is located in the GrouperClient:

```
/**
  * 
  * @author mchyzer
 * $Id$
 */
package edu.internet2.middleware.grouperClient.messaging;
/**
  * Represents the methods that a messaging system
  * needs to support
  */
public interface GrouperMessagingSystem {
   /**
    * send a message to a queue name. Note, the recipient could be a 
    * queue or a topic (generally always one or the other) based on the 
    * implementation of the messaging system. Messages must be delievered
    * in the order that collection iterator designates. If there is a problem
    * delivering the messages, the implementation should log, wait (back off)
    * and retry until it is successful.
    * @param grouperMessageSendParam has the queue or topic, and the message(s) and perhaps args
    * @return result
    */
   public GrouperMessageSendResult send(GrouperMessageSendParam grouperMessageSendParam);
   /**
    * this will generally block until there are messages to process. These messages
    * are ordered in the order that they were sent.
    * @param grouperMessageReceiveParam grouper messaging receive param
    * @return a message or multiple messages. It will block until there are messages
    * available for this recipient to process
    */
   public GrouperMessageReceiveResult receive(GrouperMessageReceiveParam grouperMessageReceiveParam);
   /**
   * tell the messaging system that these messages are processed
    * generally the message system will use the message id. Note, the objects
    * sent to this method must be the same that were received in the
    * receiveMessages method. If there is a problem
    * delivering the messages, the implementation should wait (back off)
    * and retry until it is successful. Alternatively the message should be 
    * returned to queue, returned to end of queue, or sent to another queue
    * @param grouperMessageAcknowledgeParam
    * @return result
    */
   public GrouperMessageAcknowledgeResult acknowledge(GrouperMessageAcknowledgeParam 
grouperMessageAcknowledgeParam);
}
```
This is the interface for GrouperMessage (located in the GrouperClient), which has a default implementation that can be used. Note the message contents will be encrypted, have metadata, etc.

```
/**
 * @author mchyzer
 * $Id$
 */
package edu.internet2.middleware.grouperClient.messaging;
/**
 * grouper message sent to/from grouper messaging systems
 */
public interface GrouperMessage {
   /**
   * member id of a subjcet that sent the message
   * @return the from member id
   */
   public String getFromMemberId();
   /**
   * @param fromMemberId1 the from to set
   */
   public void setFromMemberId(String fromMemberId1);
   /**
   * @return the id
   */
   public String getId();
   /**
   * @param id1 the id to set
   */
   public void setId(String id1);
   /**
   * @return the message
   */
   public String getMessageBody();
   /**
   * @param message1 the message to set
   */
  public void setMessageBody(String message1);
}
```
## **See Also:**

[GSH to manage built in messaging](https://spaces.at.internet2.edu/pages/viewpage.action?pageId=14517859#GrouperShell(gsh)-Groupermessaging) [GSH to send / receive messages](https://spaces.at.internet2.edu/pages/viewpage.action?pageId=14517859#GrouperShell(gsh)-GrouperBuiltinMessaging) [Grouper Built In Messaging](https://spaces.at.internet2.edu/display/Grouper/Grouper+messaging+built+in) [Message Format Detail](https://spaces.at.internet2.edu/display/Grouper/Message+Format+Detail) [Message Format Config Example](https://spaces.at.internet2.edu/display/Grouper/Message+format+configuration+example) [Grouper Messaging System Development Guide](https://spaces.at.internet2.edu/display/Grouper/Grouper+Messaging+System+development+guide) [Grouper Messaging to Web Service API](https://spaces.at.internet2.edu/display/Grouper/Grouper+messaging+to+web+service+API) [Change Log Consumers](https://spaces.at.internet2.edu/display/Grouper/Change+log+consumers)